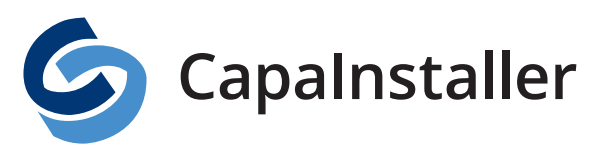

**Solution Brief | Mobile Device Management** www.capasystems.com

# SOLUTION BRIEF

## MOBILE DEVICE MANAGEMENT

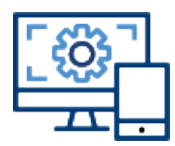

Mobile Device Management is seamlessly integrated in CapaInstaller and offers centralized configuration and monitoring of Apple iOS, Apple macOS and Android based devices. The solution enables the IT Department to take control of users' mobile devices using the same management console as used for Windows computers

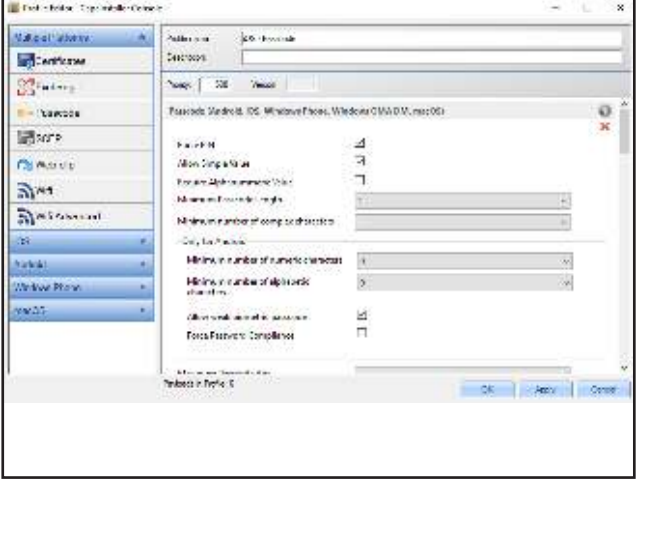

#### ENROLLMENT

End-users or IT staff enroll devices Over-the-air (OTA) using different authentication methods, including Active Directory. They are also able to create simpleto-use enrollment configurations that simplify this process across the mobile device platforms. The system offers customized Terms of Use and require acceptance during enrollment to prevent any legal issues afterwards.

#### SECURITY MANAGEMENT

To raise the security level of the devices, it is possible to require a passcode with configurable complexity, length, age and other parameters. In case of misplaced or stolen devices, IT staff are able to lock a device with current passcode to protect access to the device or perform a complete wipe (factory reset) of the device to delete user data.

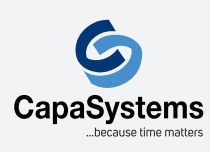

CapaSystems A/S Roskildevej 342C DK-2630 Taastrup

(+45) 70 10 70 55 sales@capasystems.com

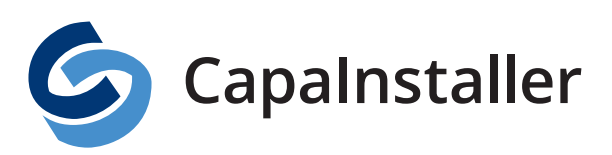

### CONFIGURATION MANAGEMENT

To manage the devices profiles containing configurations, restrictions or apps can be applied. These profiles are assigned to individual devices or groups of devices to target specific requirements. Deployment of apps using profiles allows remote install and uninstall of enterprise, Apple App Store and Google Play apps. The most commonly used settings are configuration of WiFi access points and Microsoft Exchange configuration. In addition, distribution of certificates for use with applications and publishing URL shortcuts (webclips) to home screen of the devices are available.

### ASSET MANAGEMENT

On request, the devices scan and upload hardware and software inventory details including manufacturer, model, UDID, serial number, IMEI, host name and a full commercial descriptive name e.g. "iPhone XR 64GB". Hardware information lists Wi-Fi MAC address, Bluetooth MAC, IP addresses, subscriber carrier, current carrier, roaming status, SIM serial number, phone number, current battery level and device storage capacity as well as used capacity. The software inventory contains information about operating system, version, build and installed applications and their version.

### REAL-TIME REPORTS

Query & Reporting makes it possible to create reports based on any type of data, or to use some of the predefined reports. By choosing precisely which data to include, using both static and/or dynamic criteria, each report can be extremely concise and focused. CapaInstaller integrates with Microsoft SQL Server Reporting Services, which makes it possible to view the reports in a browser without even having CapaInstaller installed.

#### DEVICE MANAGEMENT

It is possible to set the frequency intervals at which the system collects device information. Perform bulk management of groups containing Windows, Apple macOS computers and iOS as well as Android devices to simplify administrationof these. Retire the devices by un-enrolling them from the management system.

### Feature Overviev

Android Enterprise: Validated by Google Android Enterprise for mobility management solutions that support Android Enterprise advanced and standard feature

App Deployment: Remote install and uninstall of enterprise, Apple App Store and Google Play apps

Apple Volume Purchase Program: Automatically assign and withdraw licenses to IOS devices or Apple ID

**Blacklist:** Prevent selected application from being used

Bulk Management: Perform cross platform actions to groups of devices

Carrier Information: Subscriber/current carrier, roaming status, SIM serial number, phone number

Certificates: Use device and user certificates for WiFi and exchange using our existing on-premises infrastructure

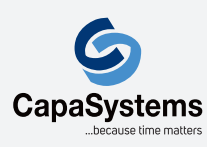

CapaSystems A/S Roskildevej 342C DK-2630 Taastrup

(+45) 70 10 70 55 sales@capasystems.com

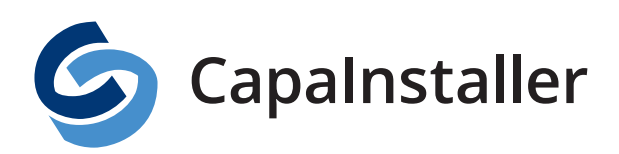

Chromebooks: With Chromebook inventory, you can collect information about all your devices and the software versions they are using. Useful for having a full overview af all your devices and enough information to make sure there is no security breach in your environment because of mission updates to the operating system or software.

Commands: Send commands on-demand to devices to request info, lock or wipe a device

Device identification: Manufacturer, model, UDID, serial number, IMEI, host name

Device platform: Operating system, version, build

Device signature: Full commercial descriptive name e.g. "iPhone 7S 64GB"

Device Storage: Primary capacity and space available

Encryption: Enforce full device encryption according to industry standards

Enrollment: Different vendors different ways to enroll, CapaInstaller supports them all. Apple Device Enrollment Program, Samsung Knox Enrollment, and Zero-touch. Enrollment all methods is a streamlined process for getting the mobile devices managed in CapaInstaller already when delivered from the reseller

**Installed Applications:** List installed applications and their version

Lock/Wipe Device: Lock device to protect a lost device, complete wipe (factory reset) of stolen device

Lock Single App: Lock a device so it can only run one app. This is also known as kiosk mode

Microsoft Exchange Support: Set up access to corporate Microsoft Exchange mailbox using one configuration for all users

Network: Configure access to Wi-Fi networks

Network Information: Wi-Fi MAC address, Bluetooth MAC, IP addresses

Over-the-air (OTA) enrollment: Enroll device without the need to install agent

**Passcode:** Require a device passcode with configurable coplexity, length, age, history

**Queries:** Require a device passcode with configurable complexity, length, age, history

Reporting: Generate reports with automated distribution without console access

Restrictions: Lock down the ability to use specific device features, apps and web browsing

Secure Applications: Knox Mobile Enrollment makes deploying thousands of devices quick and easy

Self Service Portal: Enterprise App Store for users. Let users manage their own devices

**Shortcuts:** Publish URL shortcuts (webclips) to home screen

Whitelist: Enhance security by whitelisting application as safe to use

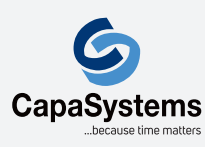

CapaSystems A/S Roskildevej 342C DK-2630 Taastrup

(+45) 70 10 70 55 sales@capasystems.com